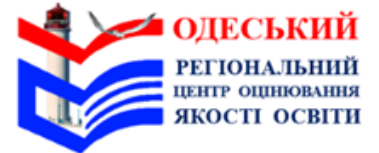

## **НАЦІОНАЛЬНИЙ** МУЛЬТИПРЕДМЕТНИЙ ТЕСТ

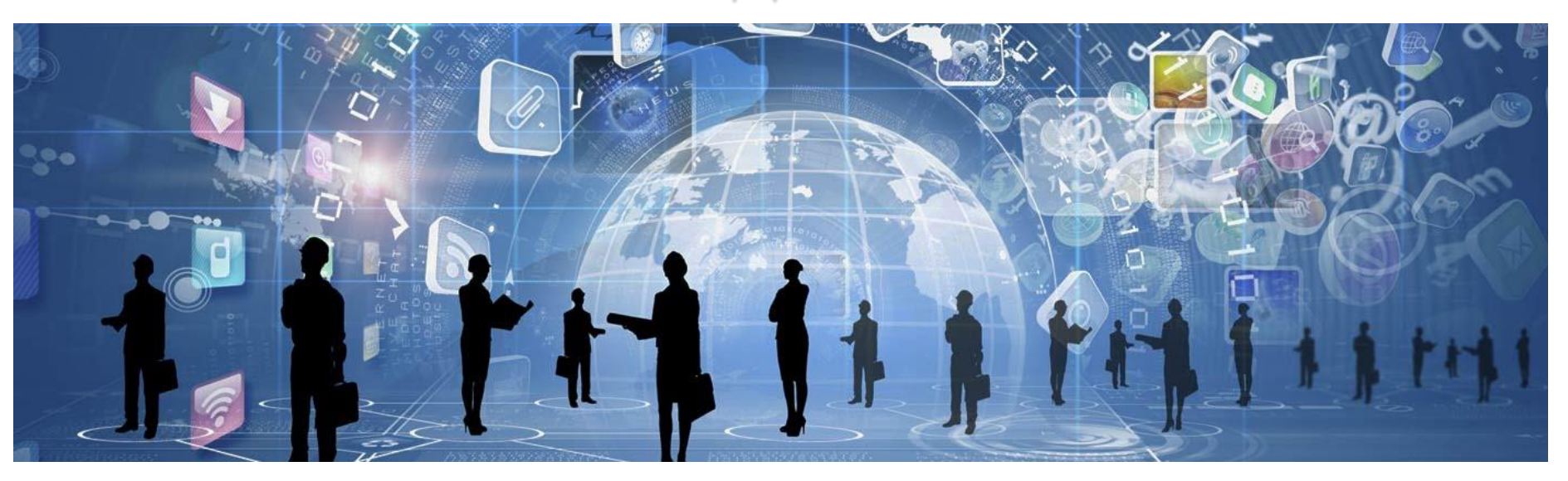

## Технологічна карта **помічника відповідального за ТЕЦ**

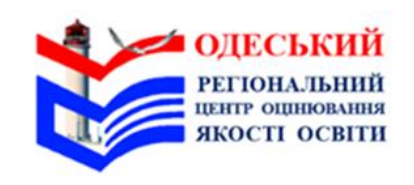

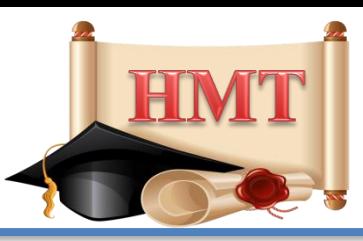

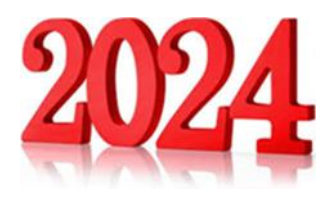

## *Важливо!*

- *Тестування відбувається у два етапи з перервою між ними тривалістю 20 хвилин.*
- *Перший етап тестування розпочинається о 10:00.*
- *Час початку другого етапу тестування в аудиторії встановлює старший інструктор з урахуванням часу завершення першого етапу тестування та часу для перерви між етапами тестування.*
- *Увага! У разі надходження сповіщення про повітряну тривогу потрібно виконати дії, зазначені в кінці Технологічної карти помічника відповідального за ТЕЦ.*

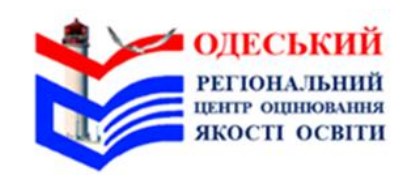

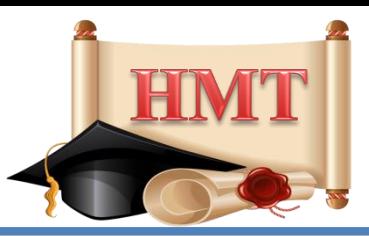

**Час**

**75 хв –** якщо в ТЕЦ до **30** робочих місць**;**

**120 хв –** якщо в ТЕЦ від **31** робочого місця

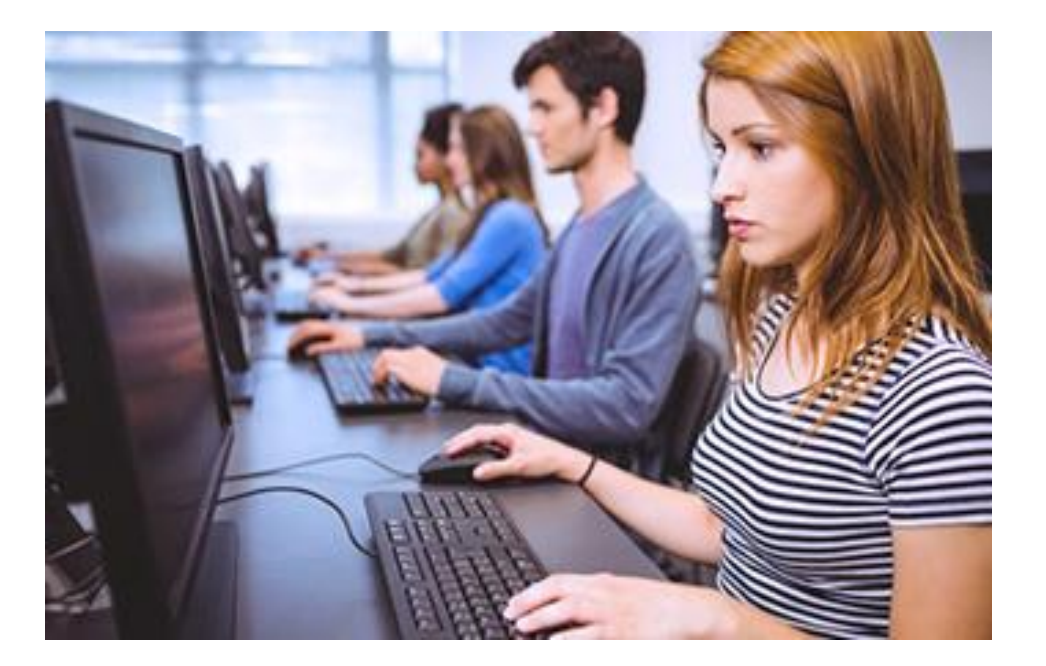

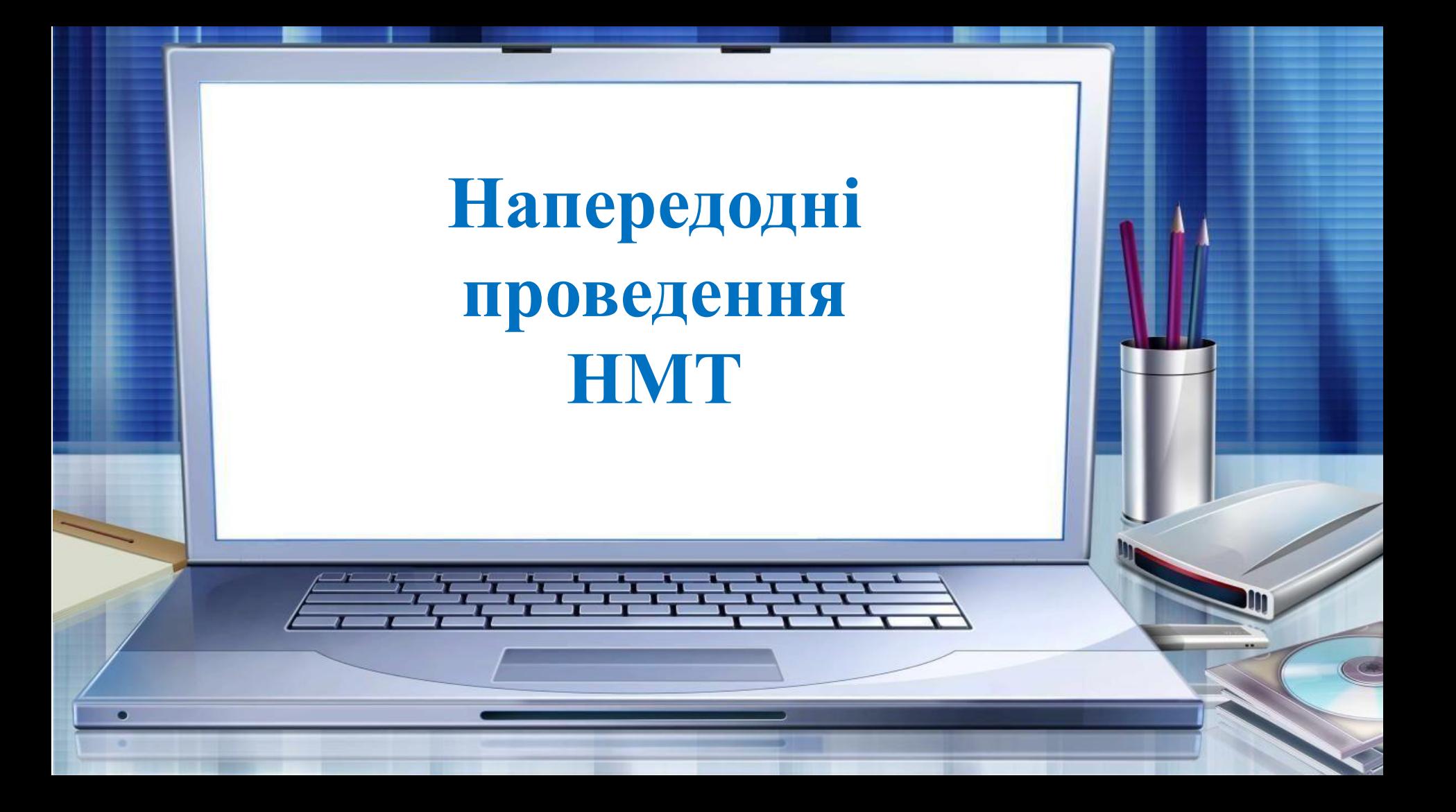

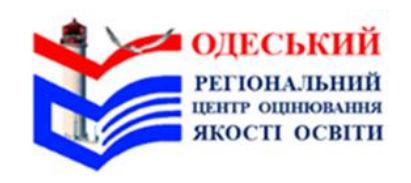

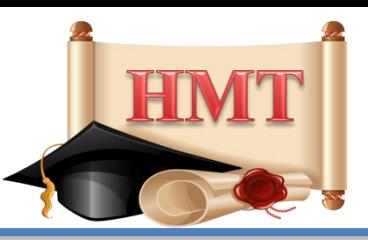

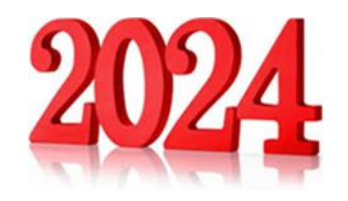

**Допомогти** відповідальному за ТЕЦ **увійти** на сторінку доступу до програмного засобу, з використанням якого буде проведено НМТ (далі – сервіс), на його персональному комп'ютері (далі – ПК) (за потреби).

**Отримати** у відповідального за ТЕЦ посилання на сервіс.

- **Спільно з відповідальним за ТЕЦ підготувати ТЕЦ до проведення НМТ:**
- **увімкнути** ПК на робочих місцях старших інструкторів та учасників (у тому числі на резервному(-их));
- **переконатися,** що ПК під'єднано до мережі Інтернет;
- **перевірити,** чи відключено на ПК автоматичне включення режим сну; на ПК старших інструкторів та учасників (у тому числі на резервному(-их)) сторінку в браузері, **увести** в адресний рядок посилання на сервіс, отримане від відповідального за ТЕЦ, і відкрити початкову сторінку сервісу;

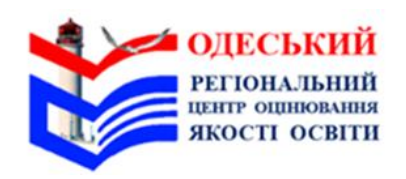

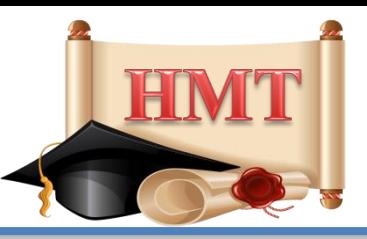

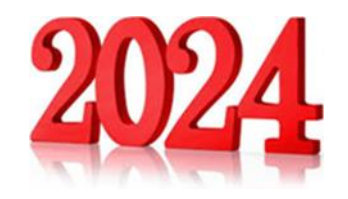

- **увійти** в сервісі на сторінку старшого інструктора / учасника та **закріпити** вкладку;
- **установити** на ПК учасників програмний засіб, що унеможливить відкриття сторонніх вкладок (далі–SЕВ-браузер), використовуючи посилання та інструкцію щодо встановлення та налаштування SafeExamBrowser на персональних комп'ютерах, використовуваних у тимчасових пунктах, у яких проводяться зовнішні вступні випробування у формі комп'ютерного тестування, надані регіональним центром (за наявності відповідних технічних характеристик ПК);
- **вимкнути** ПК;
- **установити** застосунок **Єдиного державного вебпорталу електронних послуг «Дія**» на мобільний пристрій / планшет, критерії якого підтримують його використання, та **пройти електронну автентифікацію** в ньому;
- **з'ясувати,** де розташовано укриття цивільного захисту (далі укриття), розмістити вказівники руху до нього, за можливості оглянути його;
	- **установити** на мобільний пристрій / планшет застосунок **«Повітряна тривога»** і налаштувати в ньому сповіщення про повітряну тривогу в регіоні / населеному пункті функціонування ТЕЦ

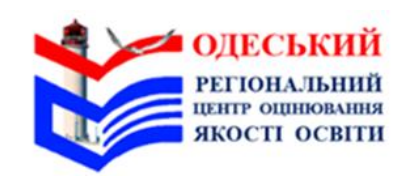

**08:30 – 09:10** 

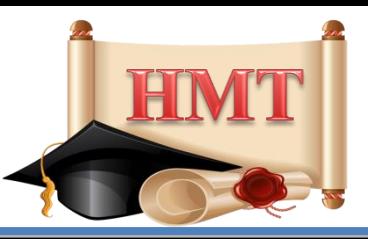

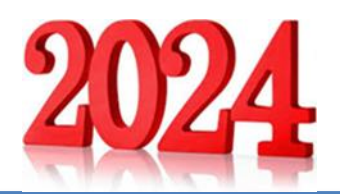

#### **У день проведення НМТ**

- **Прибути** до ТЕЦ із документом, що посвідчує особу, ручкою, бейджем, на якому зазначено прізвище, ім'я, по батькові та посаду в ТЕЦ.
- **Підготувати** до роботи ПК учасників та працівників ТЕЦ:
	- **переконатися,** що ПК під'єднано до мережі Інтернет;
- **відкрити** в сервісі вкладку зі сторінкою старшого інструктора / учасника (у тому числі на резервному(-их));
- **перевірити**, чи не відкриті і не закріплені на ПК інші вкладки **(якщо такі вкладки є – відкріпити і закрити їх**);
- **переконатися**, що встановлено і налаштовано для роботи **SЕВ-браузер**

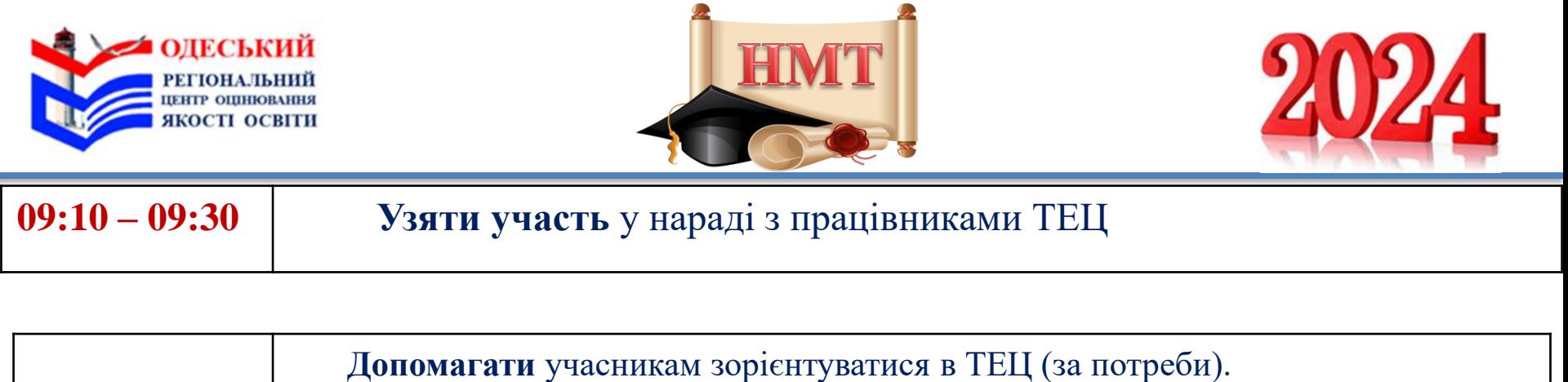

 **Допомагати** учасникам та працівникам ТЕЦ **увійти** до сервісу

(за потреби)

**09:30 – 10:00** 

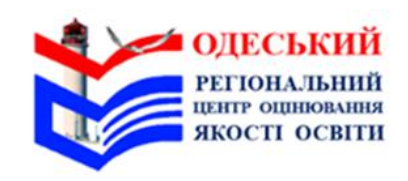

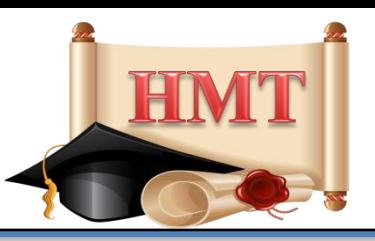

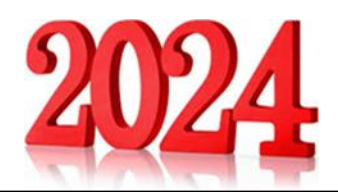

#### **10:00 – до завершення НМТ**

 **Надавати** допомогу в налаштуванні ПК, **вживати** заходів для усунення несправності ПК (за потреби). **Стежити** за дотриманням учасниками процедури проходження НМТ.

**Повідомляти** відповідального за ТЕЦ про спілкування учасників щодо змісту завдань тесту та про підозру щодо наявності в учасників або використання ними в період часу, відведеного на виконання завдань тесту, мобільних телефонів, фото-, відеоапаратури, смартгодинників, фітнесбраслетів/-треків, SIM-карт, зарядних пристроїв, інших технічних приладів, друкованих чи рукописних матеріалів. **Повідомляти** відповідального за ТЕЦ про нестандартні ситуації, що виникають під час проведення НМТ. **Ухвалювати** разом із відповідальним за ТЕЦ рішення про припинення учасниками проходження НМТ. **Узяти участь** у складанні Акта про порушення учасником процедури проходження тестування / Акта про порушення працівником процедури проведення тестування в разі виявлення порушень.

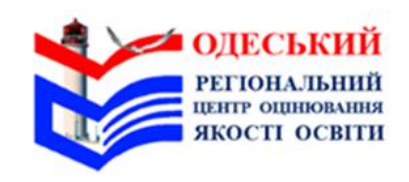

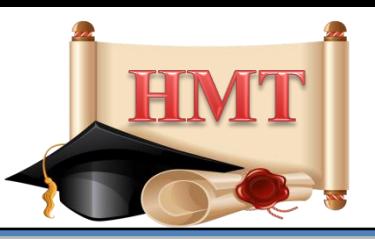

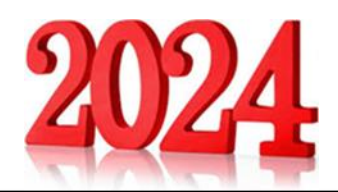

### **10:00 – до завершення НМТ**

 **Спрямовувати** учасників, які завершили виконання завдань тесту першого етапу НМТ, до приміщення для перебування під час перерви.

**Попереджати** учасників, що вони мають вчасно повернутися до аудиторії після перерви. **Контролювати** вихід учасників після завершення НМТ.

#### **Під час проведення НМТ помічнику відповідального за ТЕЦ заборонено:**

- *користуватися мобільним телефоном (окрім отримання сповіщення про повітряну тривогу та потреби спілкування з регіональним центром),*
- *іншими електронними приладами,*
- *друкованими та рукописними матеріалами (окрім тих, що містять інформацію, необхідну для виконання функційних обов'язків);*
- *відповідати на запитання учасників щодо змісту завдань тесту (коментувати їх)*
- *без дозволу відповідального за ТЕЦ залишати ТЕЦ*

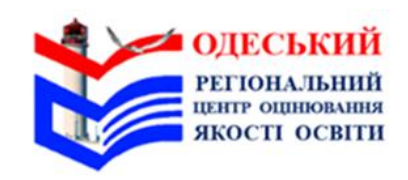

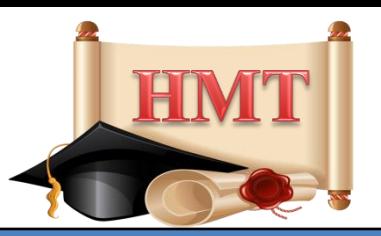

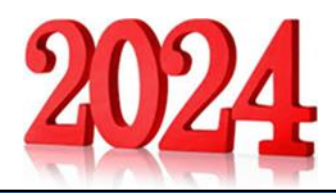

#### **Після завершення НМТ**

**Зібрати** аудиторні списки учасників і разом зі Списком учасників тестування передати відповідальному за ТЕЦ.

**Узяти участь** у заповненні Карти спостереження за процедурою проведення тестування.

 **25 хв**

**Допомогти** відповідальному за ТЕЦ зісканувати аудиторні протоколи проведення тестування, Карту спостереження за процедурою проведення тестування, Акт(-и) про порушення учасником процедури проходження тестування / Акт(-и) про порушення працівником процедури проведення тестування (за наявності), заяви щодо надання можливості пройти НМТ під час додаткових сесій та апеляційні заяви щодо порушення процедури проведення національного мультипредметного тесту (за наявності) і надіслати їх на визначену регіональним центром адресу електронної пошти (якщо в ТЕЦ немає сканера, зазначені документи сфотографувати).

**Прийняти** від старших інструкторів аудиторії.

**Зібрати** забуті учасниками речі, **організувати** їх збереження до моменту звернення власників. **Оформити** документи, необхідні для здійснення оплати праці.

**Переконатися** (разом із відповідальним за ТЕЦ) у відсутності в ТЕЦ сторонніх осіб

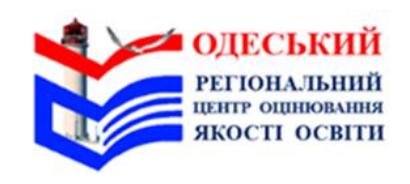

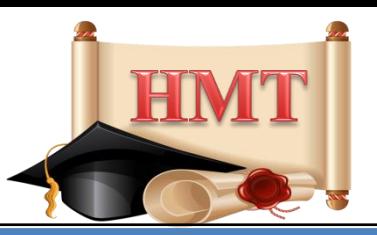

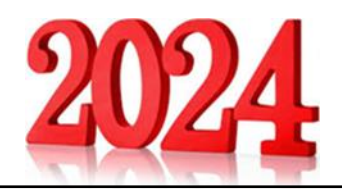

#### **Дії, які потрібно виконувати під час повітряної тривоги**

- **У разі повідомлення відповідальним за ТЕЦ про повітряну тривогу:**
- **допомогти** відповідальному за ТЕЦ організувати перехід всіх присутніх у ТЕЦ до укриття;
- **переконатися** (разом із відповідальним за ТЕЦ), що всі присутні вийшли з ТЕЦ;
- **супроводжувати** учасників до укриття;
- **перебувати** в укритті до сповіщення про завершення повітряної тривоги;
- **стежити** за тим, щоб в укритті учасники не спілкувалися щодо змісту завдань тесту, не користувалися мобільними телефонами *(якщо сповіщення про повітряну тривогу було отримано під час виконання учасниками завдань тесту)*.
	- **Після отримання сповіщення про завершення повітряної тривоги:**
- **контролювати** (разом із відповідальним за ТЕЦ) перехід учасників та працівників ТЕЦ з укриття до ТЕЦ;
- **продовжити** виконувати функційні обов'язки.

# ШАНОВНІ ПРАЦІВНИКИ ТЕЦ! Дотримуйтеся вимог регламенту шлодо процедури проведення НМТ!